## SAP ABAP table UPARO YS\_PRODUCT\_ASSIGN\_KEYS {Product assignment, used for deletion from assort. version}

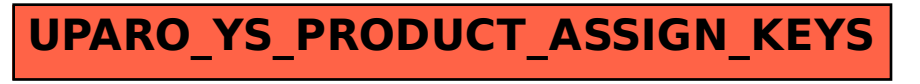